#### SOUTH LEWIS CENTRAL SCHOOL

Building Mobile Apps in the Classroom – Derek LaLonde (MORIC)

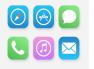

Have you ever wondered how your favorite mobile applications are developed? Join us as we explore the

mobile application development landscape. You will be introduced to the concepts and tools needed to get started building your own apps in the classroom.

Powerful Presentations: Google Slides and Nearpod – Gail Kiser & Andrew Reid

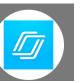

Upgrade your presenting power. Still making the switch to Google? Mrs. Kiser will guide you through the ins and outs of switching to Google Slides from Microsoft PowerPoint. Want more interactivity when presenting? Mr. Reid will show you how to upload your Google Slides and PowerPoints into Nearpod. Nearpod allows you to insert activities like instant polls, drawings, openended questions, and a whole lot more. It will keep your audience actively engaged, while gathering data on how effective your presentation was.

#### 3D Pens: Handheld Magic of Creation – Anne Huntress

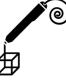

Ever heard of 3D printers? How about 3D pens? One of the coolest new resources out there today, these devices work by extruding heated plastic that cools almost instantly into a solid, stable structure, allowing for the free-hand creation of threedimensional objects. (These pens make your drawings and doodles 3D!) Participants will create, build, and learn about structural dynamics (and some other cool stuff).

#### FEBRUARY 13, 2018

#### VR for All: A Trip to Remember – Tony Williams (MORIC)

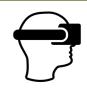

Virtual reality allows teachers to transport whole classes across the world, into space, under the seas, and even inside the atom. Travel through time and space to witness firsthand the amazing potential of VR. Learn how to harness its ingenuity and embrace the Maker Culture to provide students with VR at about 2% of the cost.

#### Google Extensions – Tim Davey (BOCES Google "Guru")

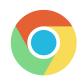

Google Chrome Extensions are amazingly useful and valuable tools. This workshop will focus on extensions that are helpful to you in the classroom. Google Chrome is the learning environment for all things Google – and this browser allows you to customize almost anything to fit your needs. Better yet, Google Chrome can be tailored to fit the needs of our student learners. In addition to really great Google Extensions, we will also learn some unknown tips and tricks that will help you in any venue.

#### Accessibility Options for Reading And Writing – Brook VanBrocklin

Reading and writing made easy! If you can think it, you can write it! Learn about how CoWriter can improve your spelling and writing by using word prediction based on previously selected vocabulary packs. Can't understand a text or prefer to have it read aloud? The Snap&Read Google Extension can read aloud most texts and includes many other features, such as outlining tools and an instant works cited page creator. This extension can read pdf's as well as graphs, captions or charts. This is a great tool for anyone who prefers to have the text read to them!

#### FEBRUARY 13, 2018

# Introduction to G-Suite – Lanette Liddiard

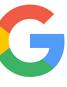

Have you heard people talking about G-Suite, but you're not sure what it is or how to use it? Get an introduction to the power of G-Suite including Drive, Docs, Classroom, and Calendar. It has everything you need all in one place!

### Introduction to Google Sites – Melissa Mooney

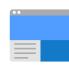

H

Have you ever wanted your own web page? Have you wondered how you could even use it for class? Learn how to transform a typical, ordinary presentation into something that your audience can and will want to interact with. Hey, your web page could even be more popular than Google's someday!

Connecting the Classroom and Technology – Melissa Mooney

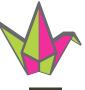

Taking education a step further! Engaging students while they learn! Find out how Padlet, White Board, and Kahoot! can make that happen in your classroom.

#### EdPuzzle Smart Potpourri – Ryan Fitzgerald, Curtis Kilburn & Shelly Still

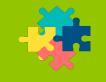

J The presentation will provide a brief introduction of the inner workings of EdPuzzle and how it applies to various

# Internet Safety – Sergeant Schmitt

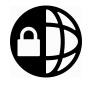

Learn how to protect yourself from being victimized on the internet. Topics include social media, sending of photos and online predators.

# Library Tech – Lisa Monks

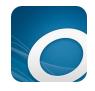

Do you prefer to read on your computer, tablet, or phone? Come learn about OverDrive, our online digital library. Mrs. Monks will walk you through how to log on to your account, check out books, and customize your settings. She will also explain how you can use your public library card to access even more books through the North Country Library System. Afterward, you will be able to try out some of the Makerspace items that are available at the library such as Ozobots, Dash & Dot robots, Snap Circuits, and our Meccano robot.

#### Code Your Own Video Game in Scratch – Tom Monks

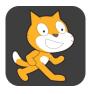

Have you ever wondered what it would be like to make a video game? Come learn how to code your own video game using Scratch. Scratch is an easy-to-learn, visual programming language and online community where you can create and share your own interactive stories, animations, and games. Mr. Monks will show you the basics of programming in Scratch and walk you through creating your very own video game. The game you create will be yours to continue to customize, improve, and share with your friends however you like.

content areas. We will cover how to create assignments, student projects with embedded questions, upload videos to EdPuzzle that are created in SMART Notebook, and a quick preview of Maestro. There will be time for personal exploration and development as well.

#### FEBRUARY 13, 2018

Google Earth – Kim Lemieux

Have you ever wanted to go to the Amazon Rainforest in South America? How about checking out the 2018 Winter Olympics in Pyeongchang, South Korea? Google Earth can take you to these and many other places around the world without the hassle of lugging around suitcases or the expense of traveling. From taking pre-made virtual tours to creating your own, Google Earth can be a unique way to present projects or lessons and help you explore our amazing world!

# Castle Learning – Kim Gitzen (Castle Learning)

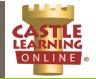

Students: Are you looking for more practice to prepare you for Regents exams or state testing? Look no further, because Castle has just that. You can use the "Self Study" tab to get the practice you want and need whenever you want and need it. You don't even have to wait for a teacher to assign it to you!

Teachers: Are you looking for a way to prepare students for online testing? Castle Learning has pre-made resources and other features that allow you to create your own assignments (embedded with audio, images, and documents). You can have students access various reports (graphs, charts, etc.) after the completion of assignments, as well. There is also a new co-teacher feature that allows multiple teachers to collaborate on shared assignments.

#### Mindfulness: Apps and Technology to Practice Mindfulness – Lee Vance

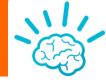

This presentation will include an introduction to mindfulness, as well as a demonstration of how to use websites and phone applications designed for students in the classroom. These short meditative exercises are built to help students transition, calm nerves before a test, and help focus attention prior to a lesson. Many South Lewis students have commented on the enjoyment and benefit of these exercises and we will discuss creative ways to easily integrate this technology into the classroom setting. QR Codes/Creating and Uploading Videos to YouTube – Tammy Zehr

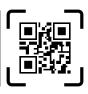

QR codes are easy to create and have many uses in the classroom. With the posting of a QR code, you can lead students to information by just using their computer's or mobile device's camera. This session will also include how to create a video and upload it to YouTube. You can then link your QR code to your video!

# Twitter – Scott Carpenter

Twitter is one of the most popular social media tools. It can give you access to a wealth of resources "in real time". It is a tool that can help you connect with your fellow educators, your students, and their parents. Twitter serves as a place for networking with others. It's also an amazing service for getting up-todate news (and opinions on that news). Both the appeal and challenge of Twitter is that you're limited to posting 140-character messages, so brevity is one of the most important aspects of this tool. Here's the million dollar question– is Twitter a good idea for you?

#### FEBRUARY 13, 2018

## ClassLink – Scott Carpenter

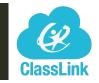

ClassLink solves the problem of too many passwords and too many files scattered about. It's a one click, single sign-on solution that gives students access to everything they need to learn, anywhere, with just one password. Accessible from any device, ClassLink is the perfect tool for ensuring the success of a 1:1 or BYOD initiative.

#### 3D Printing – Reid Covey & Gordon Roberts

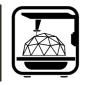

As far as how this can be used in education, it's a matter of bringing objects out of the computer screen and into the hands of students for inspection, analysis, and other processes that can benefit from physical manipulation. In that way, 3D printers may eventually be able to bridge the gap between the physical and the digital; use a screen to find what you need, then print it into existence.

Breakout EDU – Alicia Paluck, Kia Flynn, Madison Krokowski, Alayna Munn & Keegan Poste

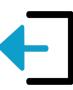

Have you heard of escape or mystery rooms? Would you like to know how to bring the idea of them to your classroom? Come learn about Breakout EDU! Using inquiry-based learning, students are on a quest to solve a mystery with their peers. Breakout EDU promotes critical thinking, collaboration, creativity, and communication. Teachers and students in this session will have the opportunity to participate in a Breakout EDU challenge together!

# Graphic Design – Megan Hoch

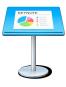

Welcome to Intro to Graphic

Design. In this session you will be using different applications to create your own artistic vision. I will show you how to build a postcard for any occasion. Once you know the ins, outs and short cuts, you can build anything! We will be starting out in Keynote and then if we have time, I will show you around Adobe Photoshop. Photoshop is a great tool to help with lighting, resizing, and cutting objects out. Stickers, posters, pins, Tshirts and more can all be designed using Keynote and Photoshop.

# **SIGN UP ASAP!**

Select your top 6 sessions by FEBRUARY 2<sup>nd</sup>.

You will be assigned 3 sessions to attend on FEBRUARY 13<sup>th</sup>.

# February $2^{\text{ND}}$ Deadline